CIT PDF

https://www.100test.com/kao\_ti2020/142/2021\_2022\_CIT\_E2\_80\_9 4\_E7\_BD\_91\_E7\_c101\_142370.htm 一 网络设备 1. 网络基线文 the set of the set of the set of the set of the set of the set of the set of the set of the set of the set of the set of the set of the set of the set of the set of the set of the set of the set of the set of the set of t 配置表必须存档每台网络设备的信息 . 设备名称 . 数据链路层 地址和实现的特性 . 网络层地址和实现的特性 . 设备物理方面 , the contraction of the contraction of the contraction of the contraction of the contraction of the contraction of the contraction of the contraction of the contraction of the contraction of the contraction of the contra  $\mathbf 3$ . We have  $\mathbf 3$  $\mathcal{C}_\mathcal{A}$  . Note that is expected by the control of the control of the control of the control of the control of the control of the control of the control of the control of the control of the control of the control of 并提供足够详细的信息. . 保持一致性 --使用一致性的术语,缩  $\mathcal{L} = \mathcal{L} = \mathcal$  $\mathcal{A}$  . The contract of the contract of the contract of the contract of the contract of the contract of the contract of the contract of the contract of the contract of the contract of the contract of the contract of th  $-$  - and  $\alpha$  , and  $\beta$  , and  $\beta$  , and  $\beta$  , and  $\beta$  , and  $\beta$  , and  $\beta$  , and  $\beta$  , and  $\beta$  , and  $\beta$  , and  $\beta$  , and  $\beta$  , and  $\beta$  , and  $\beta$  , and  $\beta$  , and  $\beta$  , and  $\beta$  , and  $\beta$  , and  $\beta$  , and  $\$  $4.$ , and the contract of the contract of the contract of the contract of the contract of the contract of the contract of the contract of the contract of the contract of the contract of the contract of the contract of the con  $\mathcal{L}_{\mathcal{A}}$ 图 --将网络配置表中的设备相关信息画入网络拓扑图中 . 设备  $\sim$  --  $\sim$  . Show version . show interface . show ip interface [brief] . show spanning-tree summary vlan . show cdp neighbors [detail] entry . show ip ospf [ eigrp] neighbors 1. 文档的组成. . 终端系统网络配置表 . 终端系统网络拓扑图 2.  $\mathbb{1}$  $2$  3 TCP/IP (ipconfig/all | ifconfig) 4 (route print | route

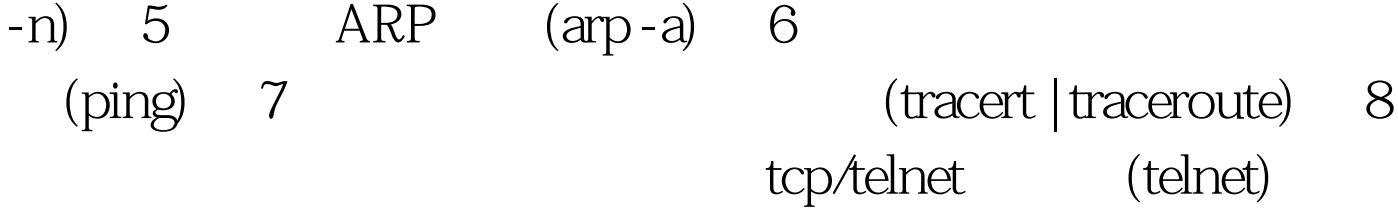

 $100Test$ www.100test.com